<<DreamWeaver MX2004 >>

<<DreamWeaver MX2004 >>

, tushu007.com

- 13 ISBN 9787500665991
- 10 ISBN 7500665997

出版时间:2006-1

 $1 \quad (2006 \quad 1 \quad 1)$ 

页数:424

PDF

http://www.tushu007.com

 $,$  tushu007.com

## <<DreamWeaver MX2004 >>

 $200$ Dreamweaver MX 2004

HTML CSS JavaScript

 $,$  tushu007.com

## <<DreamWeaver MX2004 >>

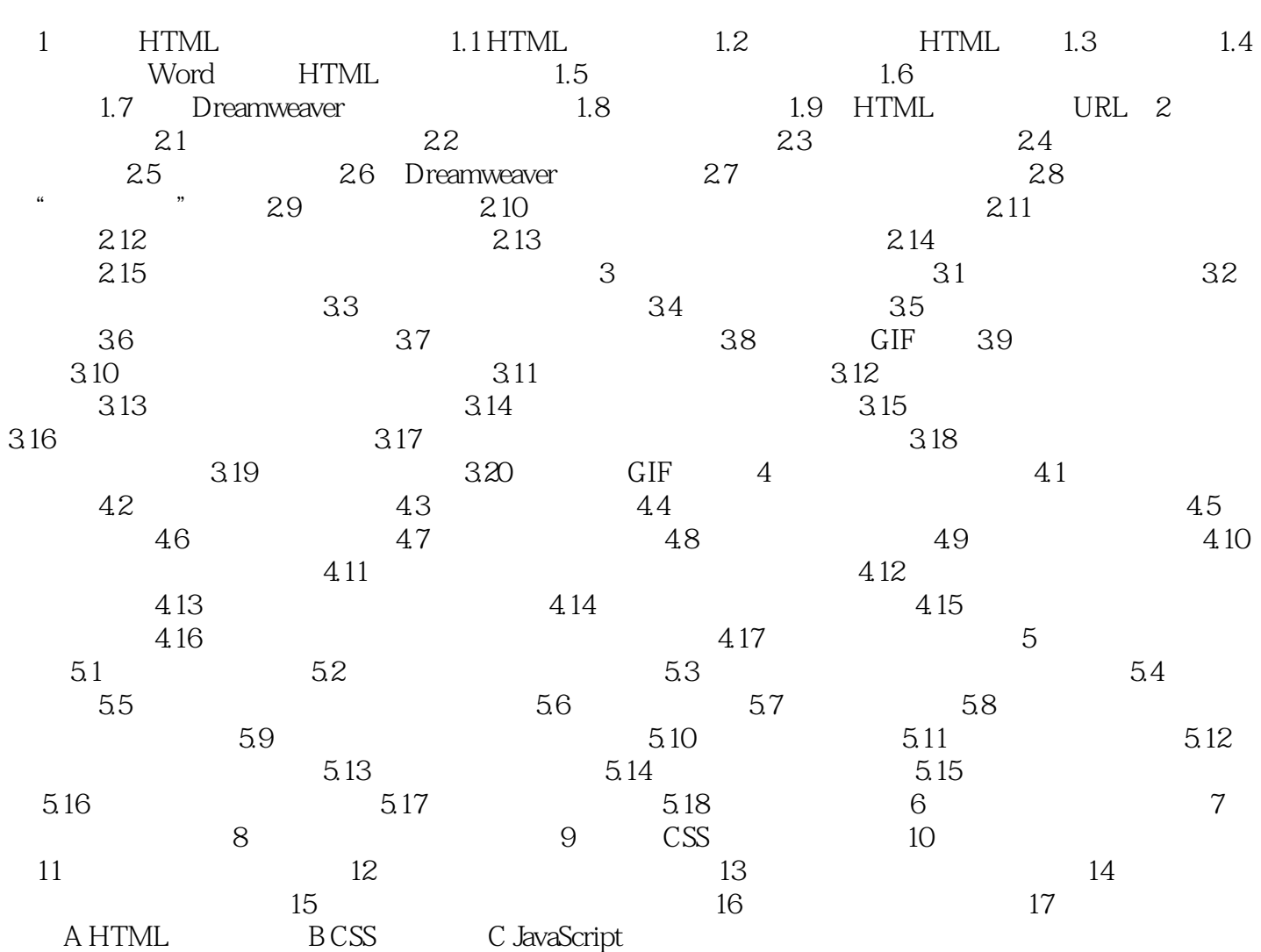

 $,$  tushu007.com

## <<DreamWeaver MX2004 >>

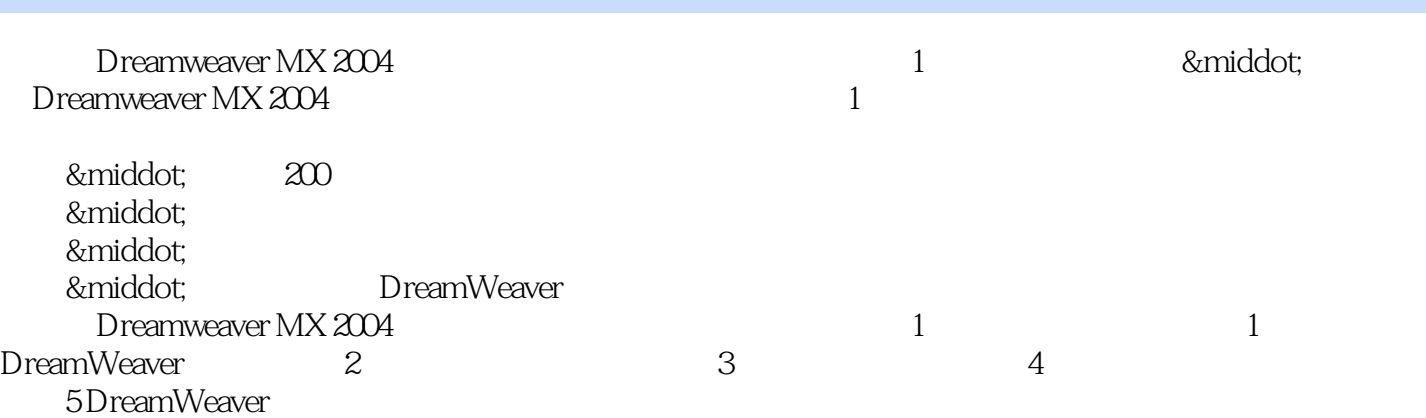

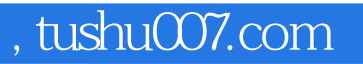

## <<DreamWeaver MX2004 >>

本站所提供下载的PDF图书仅提供预览和简介,请支持正版图书。

更多资源请访问:http://www.tushu007.com